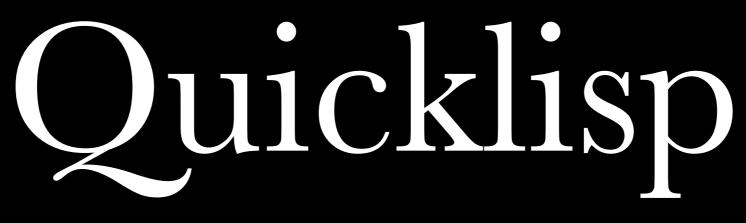

Technically and Socially

ECLM 2011 Zach Beane (<u>zach@quicklisp.org</u>)

#### Or, Solving CL's Library Problem

#### There Are No Libraries

## Oops, not that one

#### Libraries are too hard to install

#### clbuild, asdf-install, or bust

#### Building a nest from scratch

## Nesting with asdf-install

"I hated ASDF"

#### Incoherence

#### Unavailable

# "Cliki.net expired again?"

I could go on and on about asdf-install

#### But I won't

## Now to pick on clbuild!

## "Any OS you like, as long as it's Unix."

# as df-install and clbuild as inspiration

- Easy to install
- Always available
- Work everywhere
- Keep things coherent

Easy to install: a little boring

### Work everywhere

## Always available: also slightly boring

## Keeping things coherent

#### Build the world and take notes

# Check out *all* the things (or update them)

### Take snapshots

#### Build each system, from alexandria to zs3

## Trace dependencies, carefully

## Learning from build failure

#### Publish success as a dist

#### Personal scalability

## Things to do

- Improve, share the dist-making project
- Gather, build, and publish documentation
- Test build on many implementations
- Hackability
- ...and much, much more

### Quicklisp socially

## For users, everything is easier

## "I started/resumed using CL because of Quicklisp."

#### For authors, too

"I'm publishing my libraries because of Quicklisp."

## "I'm submitting patches because of Quicklisp."

## Dependency heaven?

## Things to do

- Shared evaluation of projects: ratings, recommendations
- More metadata: how to discuss projects, how to report a bug
- Documentation of Quicklisp itself
- Much, much more

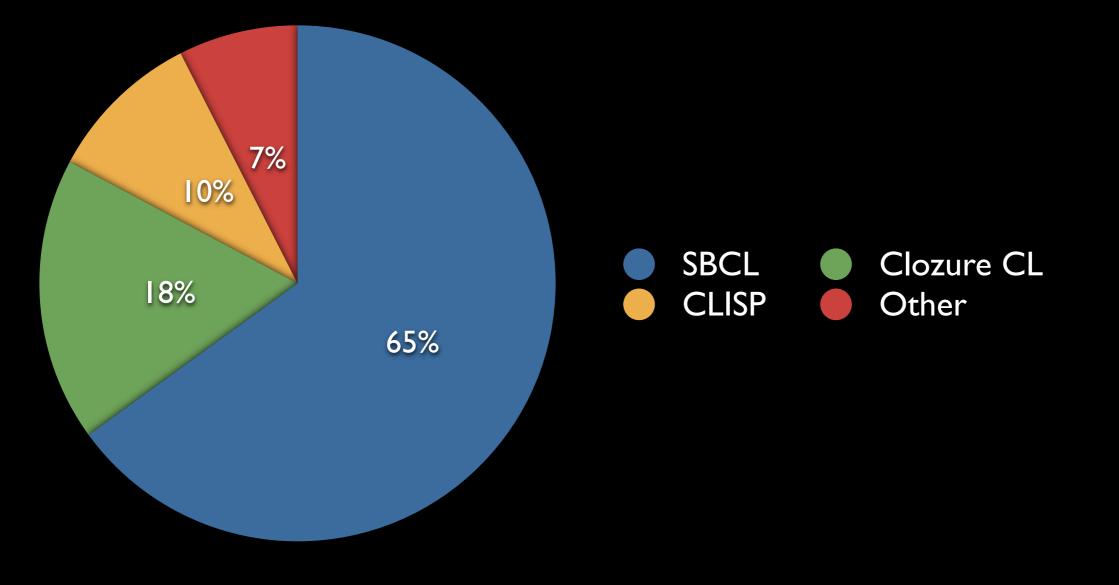

## Want to make CL nicer to use? JFDI (Just Do It)

#### Thanks to library authors

#### Thanks to users

## Thanks to Edi Weitz, Arthur Lemmens, et al

## www.quicklisp.org